# Komputerowe wspomaganie projektowania SolidWorks II -

#### Informacje ogólne

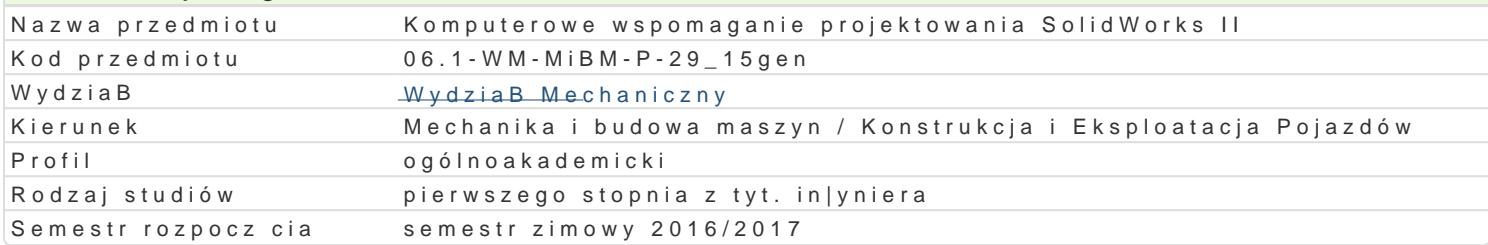

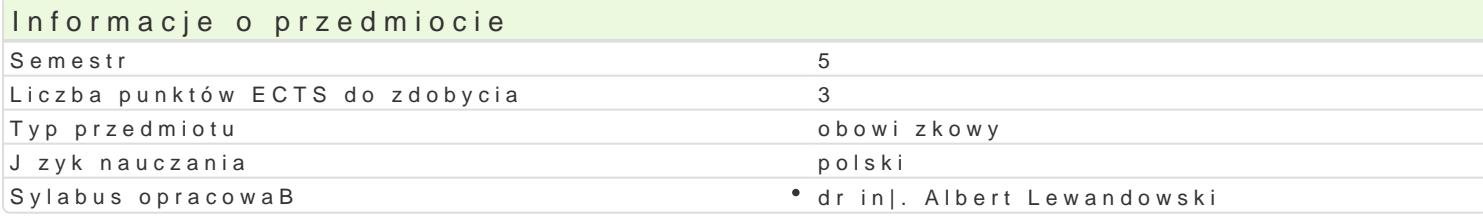

#### Formy zaj

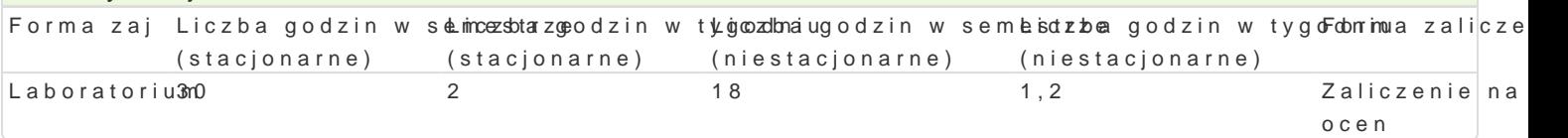

### Cel przedmiotu

Celem zaj jest przedstawienie zasad tworzenia konstrukcji elementów maszyn i urz dzeD za pomoc

#### Wymagania wstpne

In|ynieria wytwarzania. Zapis konstrukcji, podstawy konstrukcji maszyn, mechanika techniczna, pods konstrukcji. Podstawy SolidWORKS.

#### Zakres tematyczny

Tre[ merytoryczna. Koncepcja projektowania z aplikacj pozwalaj c tworzy konstrukcje z blach. Kor Tworzenie zBo|eD, animacji zBo|eD, widoków rozstrzelonych. U|ywanie oprogramowania PhotoWorks: materiaBu odwzorowuj cego tekstur, dodawanie kalkomanii do powierzchni, komponowanie tBa, tworz Cosmosexpress.

#### Metody ksztaBcenia

WykBady z wykorzystaniem [rodków audiowizualnych. Praca z ksi |kami, standardami i indywidualna ;

#### Efekty uczenia si i metody weryfikacji osigania efektów uczenia si Opis efektu Symbole e $N$ ektúw Metody Metody Metody Symbole e $N$ ektúw Metody Symbole e Forma zaj

weryfikacji

Zna narz dzia stosowane w przygotowywaniu dokumentacji techniczneký. W Ou4dentprogewkied z Lazboakatos niu r komputerowo wspomaganego projektowani, wytwarzania i eksploataĉj. K\_m a sayn i urz dze D mechaniczny podstawow wiedz o trendach rozwojowych w zakresie projektowania Makwa Wyttwarzania, budowy i eksploa maszyn. Ma elementarn wiedz w zakresie metod numerycznych sto sokowawnay ah w procesie projektowani elementów maszyn. Potrafi pozyskiwa informacje z literatury i innych \_dfodeB, interpretowa i integro uzyskane informacje. Potrafi przygotowa w j zyku polskim opracowanKi<u>e Up</u>n3oblemów z zakresu podstav zagadnieD mechaniki i budowy maszyn. Potrafi posBugiwa si wybranky mbią 3wspóBczesnymi technikami komputerowymi przy rozwi zywaniu zadaD in|ynierskich z zakresu p†okektowania. Rozumie wa\no[ i p uczenia si przez caBe |ycie.

# Warunki zaliczenia

Warunkiem zaliczenia jest uzyskanie pozytywnych ocen ze wszystkich wiczeD laboratoryjnych, przew projektu i zapisu konstrukcji w zapisie 3D.

# Literatura podstawowa

- 1. Podstawy SolidWORKS, CNS Solutions.
- 2. SolidWORKS rysunki, CNS Solutions.
- 3. Zaawansowane modelowanie cz[ci, CNS Solutions.

4. Zaawansowane modelowanie złożeń, CNS Solutions.

## Literatura uzupełniająca

1. Zaawansowane modelowanie złożeń, CNS Solutions

2. M. Babiuch – SolidWorks 2006 w praktyce – Wyd. Helion, Gliwice 2007

3. A. Lewandowski - Podstawy projektowania w SolidWorks – materiały pomocnicze do ćwiczeń

4. K.Ferenc, J.Ferenc – Konstrukcje spawane – WNT, Warszawa 2008

Uwagi

Brak

Zmodyfikowane przez dr inż. Albert Lewandowski (ostatnia modyfikacja: 14-09-2016 10:48)

Wygenerowano automatycznie z systemu SylabUZ